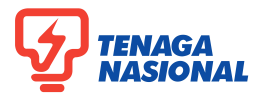

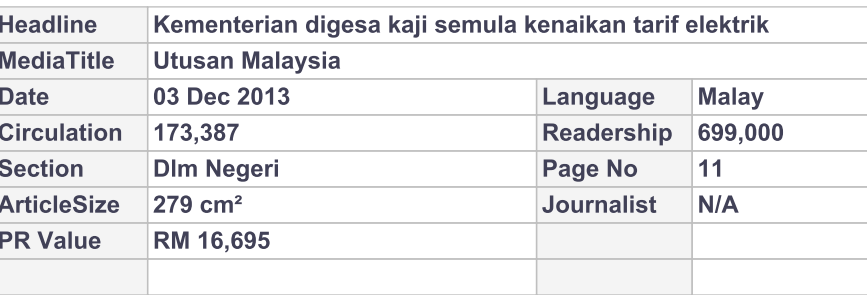

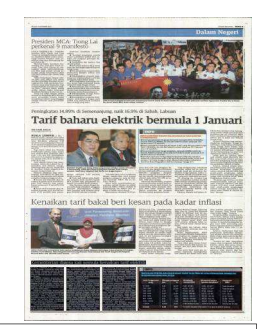

## Kementerian digesa kaji semula kenaikan tarif elektrik

KUALA LUMPUR 2 Dis. - Kementerian Tenaga, Teknologi Hijau dan Air digesa mengkaji semula kenaikan kadar purata tarif elektrik sebelum dikuatkuasakan mulai Januari depan.

Presiden Kongres Kesatuan Pekerja-Pekerja Di Dalam Perkhidmatan Awam (CUEPACS), Datuk Omar Osman berkata, kajian secara menyeluruh perlu dilakukan demi kebajikan rakyat berpendapatan rendah dan sederhana.

Katanya, jika kadar purata tarif elektrik di Semenanjung dinaikkan sebanyak 4.99 sen/kWj (atau 14.89 peratus) iaitu daripada 33.54 sen/kWj kepada 38.53 sen/kWj, keadaan itu secara tidak langsung akan memberi bebanan kewangan kepada golongan berkenaan.

Saya dapati langkah menaikkan kadar purata elektrik tersebut tidak selari dengan prinsip kerajaan untuk mendahulukan rakyat.

"Walaupun kadar baharu tersebut menjimatkan perbelanjaan kerajaan, namun mereka perlu lihat perbelanjaan rakyat terutamanya apabila kos sara diri semakin meningkat," katanya ketika dihubungi Utusan Malaysia di sini.

Beliau mengulas pengumuman Menteri Tenaga, Teknologi Hijau dan Air, Datuk Seri Dr. Maximus Johnity Ongkili berhubung kenaikan kadar purata elektrik tersebut hari ini.

Kenaikan kadar itu turut akan dilaksanakan di Sabah dan Wilayah Persekutuan Labuan dengan kadar purata tarif elektrik dinaikkan sebanyak lima sen kWj (peningkatan 16.9 peratus) iaitu daripada kadar semasa 29.52 sen/kWj kepada 34.52 sen.

Menurut Maximus, program merasionalisasikan subsidi itu menjimatkan beban kerajaan sebanyak RM4 bilion setahun dalam bentuk pembelian gas untuk penjanaan kuasa.

Sementara itu, Presiden Lemba-

ga Pelindung dan Kebajikan Pengguna Malaysia (LPKPM), Prof. Datuk Seri Saharuddin Awang Yahya berkata, kenaikan itu wajar ditangguh memandangkan sehingga kini rakyat masih tidak berpuas hati dengan perkhidmatan diberikan oleh Tenaga Nasional Bhd. (TNB).

Jelasnya, beliau menerima banyak aduan mengenai bekalan elektrik yang sering terputus sedangkan pengguna membayar untuk mendapatkan perkhidmatan terbaik.

"Ini tidak adil kepada rakyat. Mereka perlu membayar nilai tinggi untuk perkhidmatan yang sering<br>tergendala melainkan TNB memperbaiki kelemahan tersebut dan memberi jaminan serta perkhidmatan terbaik," ujar beliau.

Katanya, jika kerajaan bertegas melaksanakan kadar baharu tersebut, perlu ada mekanisme untuk memastikan golongan berpendapatan rendah dan sederhana tidak terjejas.

## **INFO**

## IMPLIKASI PENYELARASAN KADAR TARIF ELEKTRIK KE ATAS PENGGUNA DOMESTIK **DI SEMENANJUNG MALAYSIA**

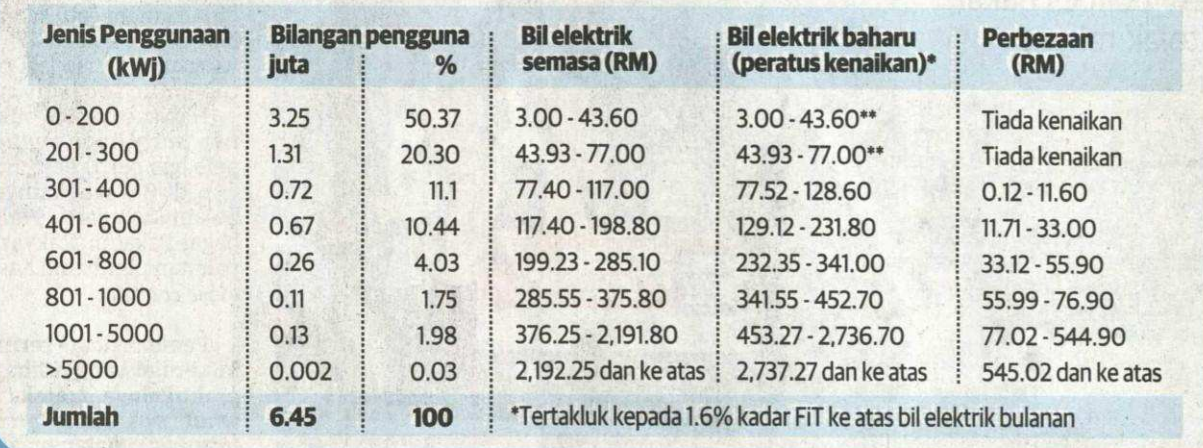